Подписан: Пономарёв Сергей Владимирович DN: C=RU, OU=Исполняющий обязанности директора, O=Воронежский филиал ФГБОУ ВО «ГУМРФ имени адмирала С.О. Макарова», CN=Пономарёв Сергей Владимирович, E=director@vrn.gumrf.ru Основание: я подтверждаю этот документ своей удостоверяющей подписью Дата: 2023.08.31 12:01: 38+03'00'

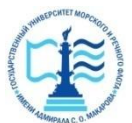

**Федеральное агентство морского и речного транспорта** Федеральное государственное бюджетное образовательное учреждение высшего образования **«Государственный университет морского и речного флота имени адмирала С.О. Макарова» Воронежский филиал ФГБОУ ВО «ГУМРФ имени адмирала С.О. Макарова»**

Кафедра математики, информационных систем и технологий

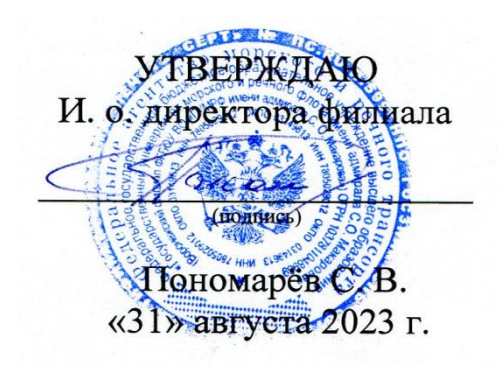

# **РАБОЧАЯ ПРОГРАММА**

дисциплины «*Информатика»*

Направление подготовки 38.03.01 Экономика

Направленность (профиль) Экономика и менеджмент на транспорте

Уровень высшего образования бакалавриат

Форма обучения очная, очно-заочная

г. Воронеж 2023

#### 1. Перечень планируемых результатов обучения по дисциплине. соотнесенные с установленными в ОПОП индикаторами достижения компетенций

Таблица 1

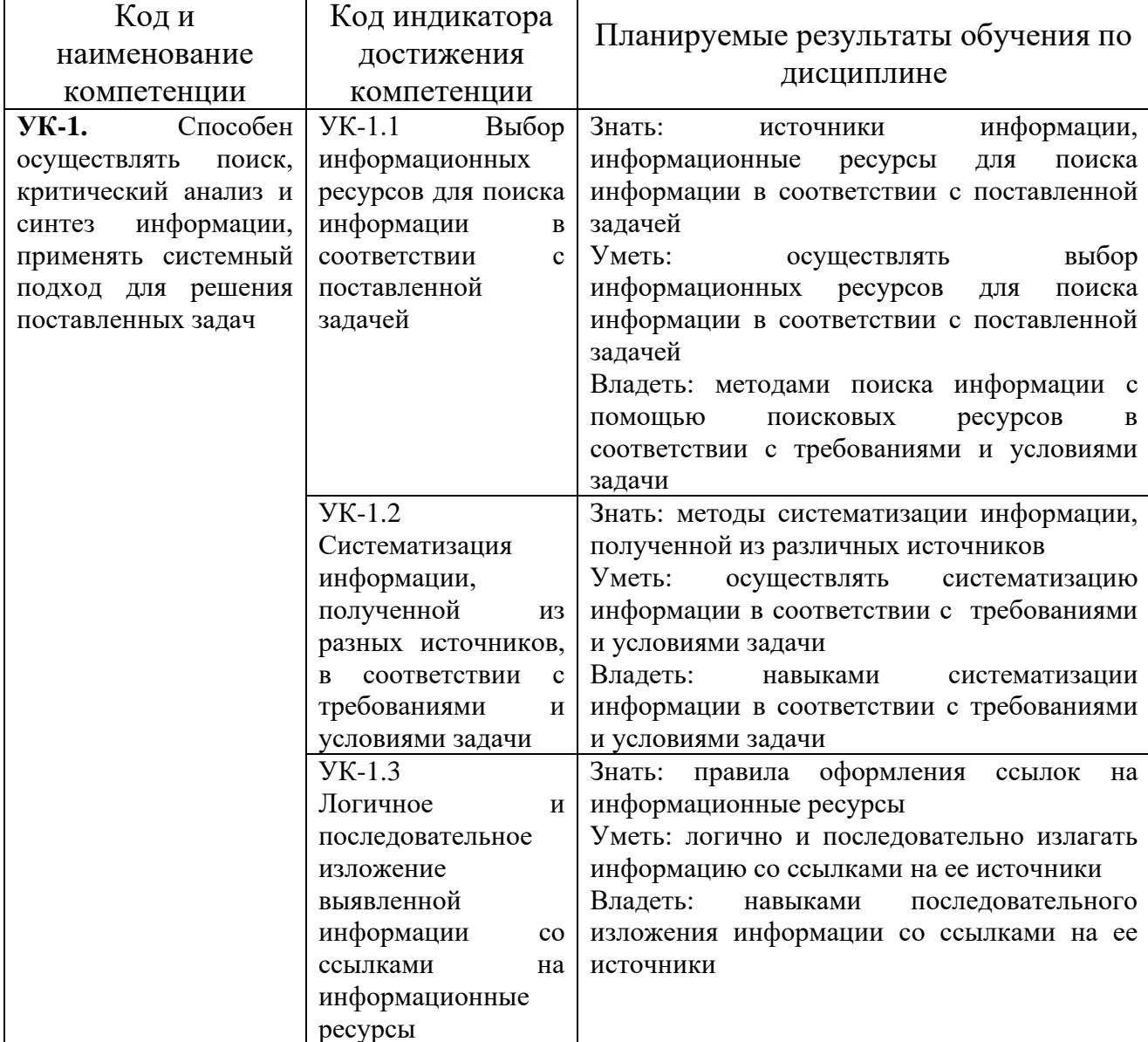

#### Планируемые результаты обучения по дисциплине

### 2. Место дисциплины в структуре образовательной программы

Дисциплина «Информатика» относится к блоку 1 части дисциплин, образовательных отношений. формируемых участниками Дисциплина изучается на 1-м курсе в 1 семестре по очной форме обучения и на 1 курсе во 2 семестре по очно-заочной форме обучения.

Изучение ДИСЦИПЛИНЫ «Информатика «базируется на знаниях, полученных обучающимися в процессе освоения общеобразовательной программы средней школы. Знания и умения, полученные в ходе изучения дисциплины «Информатика» необходимы для ознакомительной практики, а также при подготовке и защите ВКР.

Кроме того, дисциплина «Информатика» является базовой для всех последующих дисциплин (модулей), использующих автоматизированные методы анализа и расчетов, и так или иначе использующих компьютерную технику.

#### **3. Объем дисциплины в зачетных единицах и виды учебных занятий**

Общая трудоемкость дисциплины составляет *4 з. е., 144 часа.*

Дисциплина может реализовываться с применением дистанционных образовательных технологий.

Вид учебной работы Формы обучения Очная Очно-заочная Всего часов из них в семестре № Всего часов 1 курс  $\overline{1}$  –  $\overline{2}$   $\overline{2}$  cem. Общая трудоемкость дисциплины 144 144 – 180 180 – Контактная работа обучающихся с преподавателем, всего 85 | 85 | - | 54 | 54 | **в том числе:**  $\begin{vmatrix} - & 1 & - & - \ - & - & - \ \end{vmatrix}$  -  $\begin{vmatrix} - & 1 & - \ - & 1 & - \ \end{vmatrix}$  -  $\begin{vmatrix} - & 1 & - \ - & 1 & - \ \end{vmatrix}$ Лекции 34 34 – 18 18 – Практическая подготовка, всего в том числе: 51 | 51 | - | 36 | 36 | -Лабораторные работы  $\begin{array}{|c|c|c|c|c|c|c|c|c|} \hline 51 & 51 & - & 36 & 36 & - \ \hline \end{array}$ Практические занятия  $\begin{vmatrix} - & 1 & - & - & - \\ - & - & 1 & - \end{vmatrix}$   $\begin{vmatrix} - & 1 & - & - \\ - & - & 1 & - \end{vmatrix}$   $\begin{vmatrix} - & 1 & - & - \\ - & - & 1 & - \end{vmatrix}$ Самостоятельная работа, всего  $23 \mid 23 \mid -163 \mid 63 \mid -1$ В том числе: Курсовая работа/проект  $\vert - \vert - \vert - \vert - \vert - \vert - \vert - \vert - \vert - \vert$ Расчетно-графическая работа (задание)  $\begin{vmatrix} - & \end{vmatrix} - \begin{vmatrix} - & \end{vmatrix} - \begin{vmatrix} - & \end{vmatrix} - \begin{vmatrix} - & \end{vmatrix} - \end{vmatrix}$ Контрольная работа  $\begin{vmatrix} - & - & - & - \ - & - & - \end{vmatrix}$  -  $\begin{vmatrix} - & - & - \ - & - & - \end{vmatrix}$  -  $\begin{vmatrix} - & - & - \ - & - & - \end{vmatrix}$  -Коллоквиум – – – – – – Реферат – – – – – – Другие виды самостоятельной работы  $\begin{vmatrix} 23 & 23 & -163 \end{vmatrix}$  63  $\begin{vmatrix} -63 & 63 \end{vmatrix}$ Промежуточная аттестация: *экзамен* 1 36 36 - 27 27 27

#### Объем дисциплины по составу

Таблина 2

**4. Содержание дисциплины, структурированное по темам (разделам) с указанием отведенного на них количества академических часов и видов учебных занятий**

**4.1. Лекции. Содержание разделов (тем) дисциплины**

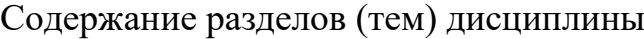

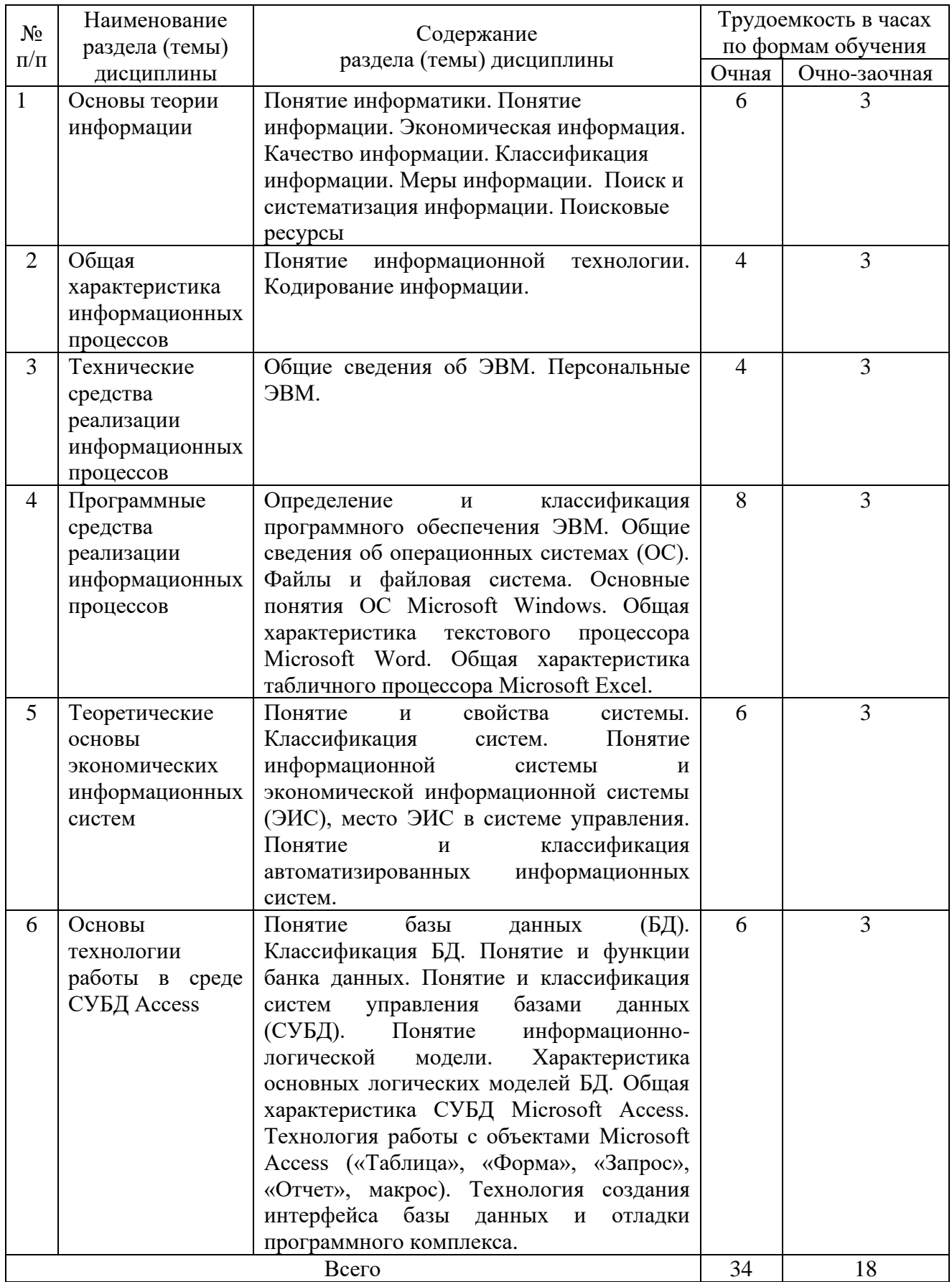

# **4.2. Практическая подготовка**

# **4.2.1. Лабораторные работы**

# Таблица 4

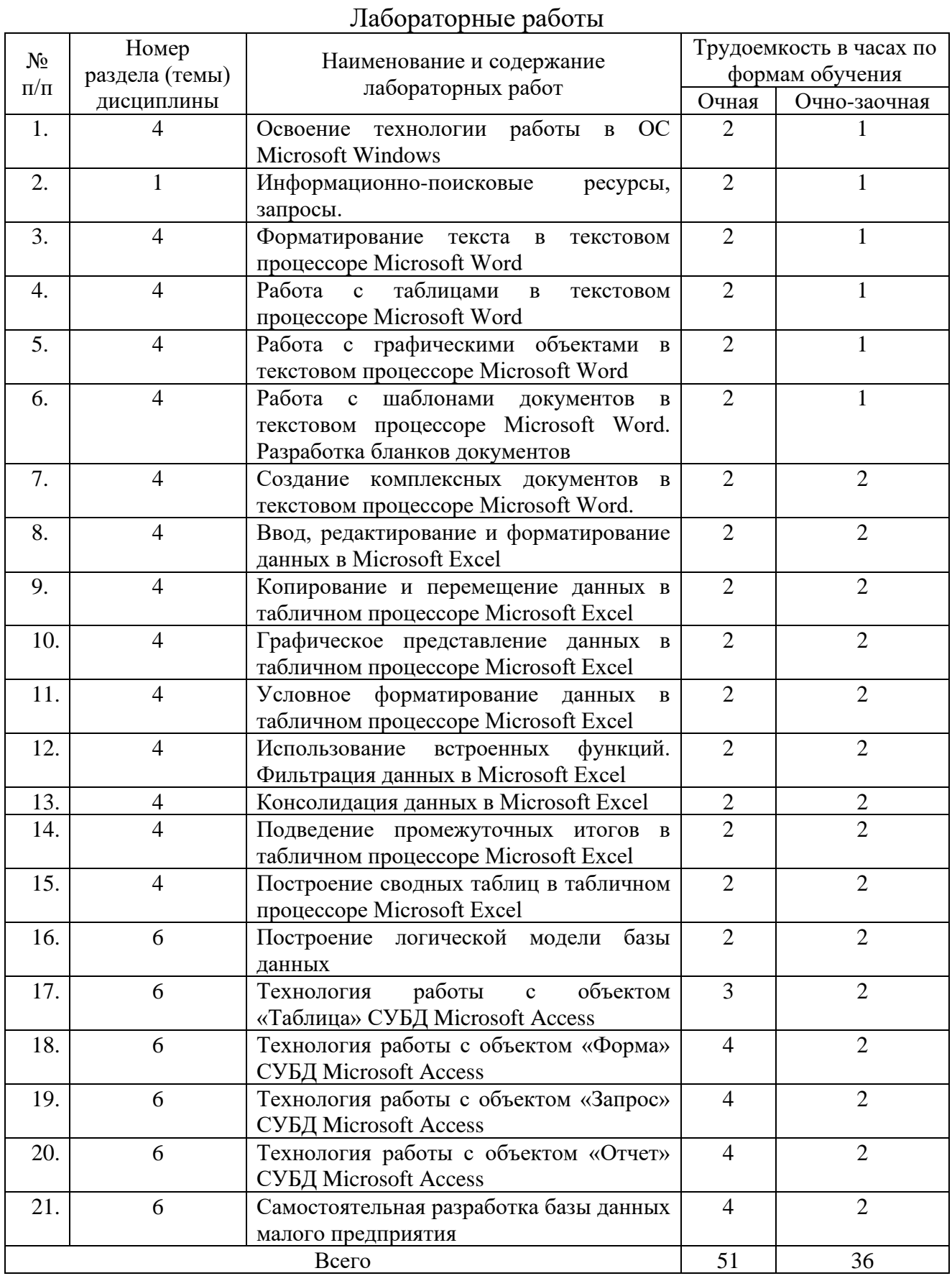

## **5. Самостоятельная работа**

Таблица 5

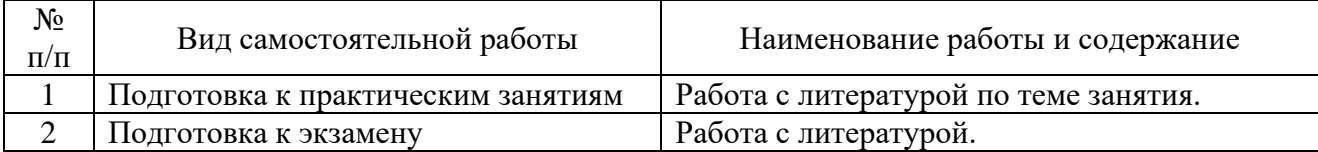

Самостоятельная работа

## **6. Фонд оценочных средств для проведения промежуточной аттестации обучающихся по дисциплине**

Приведен в обязательном приложении к рабочей программе.

# **7. Перечень основной, дополнительной учебной литературы и учебнометодической литературы для самостоятельной работы обучающихся, необходимой для освоения дисциплины**

Таблица 6

Перечень основной, дополнительной учебной литературы и учебнометодической литературы

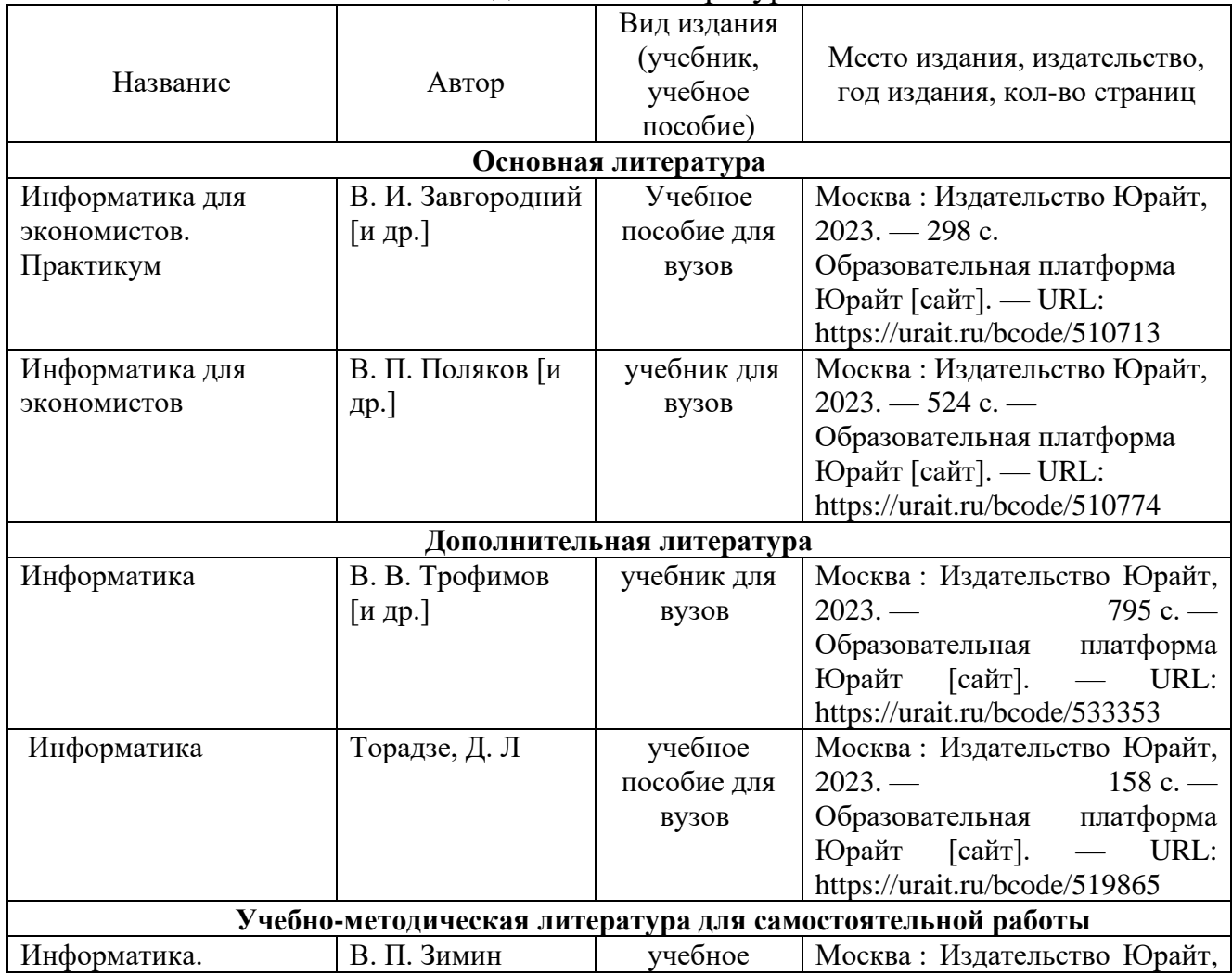

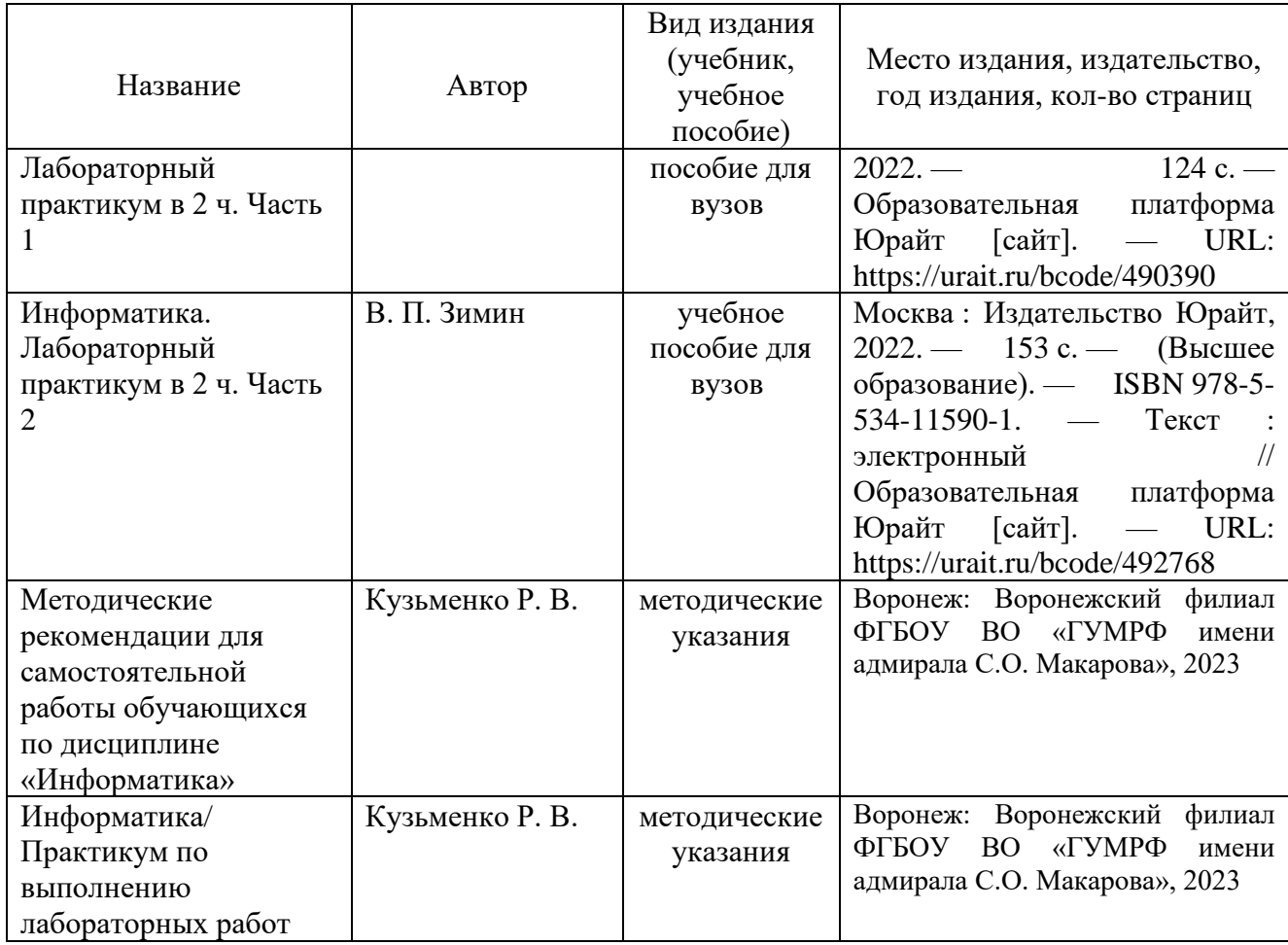

## **8. Перечень современных профессиональных баз данных и информационных справочных систем (при наличии)**

Таблица 7

Перечень современных профессиональных баз данных и информационных справочных систем

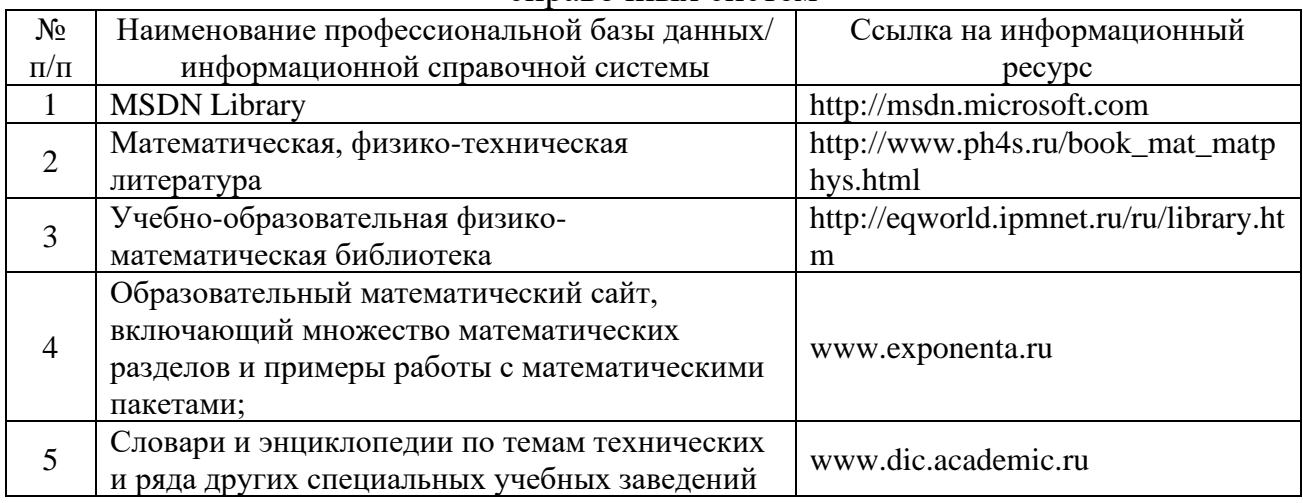

## **9. Перечень лицензионного и свободно распространяемого программного обеспечения**

Таблица 8

Перечень лицензионного и свободно распространяемого программного обеспечения

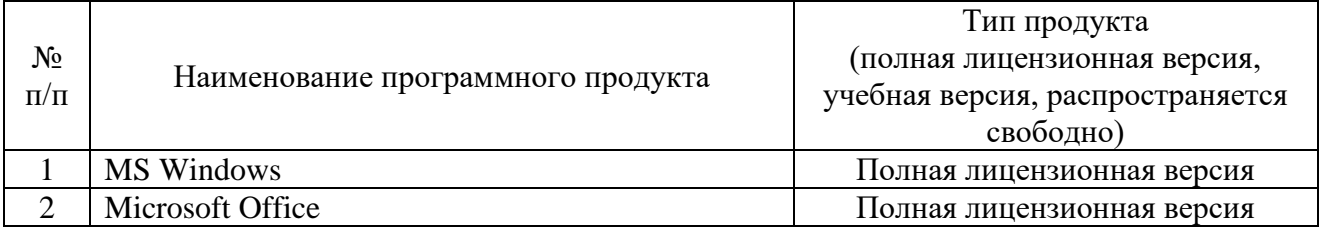

# **10. Описание материально-технической базы, необходимой для осуществления образовательного процесса по дисциплине**

Таблица 9

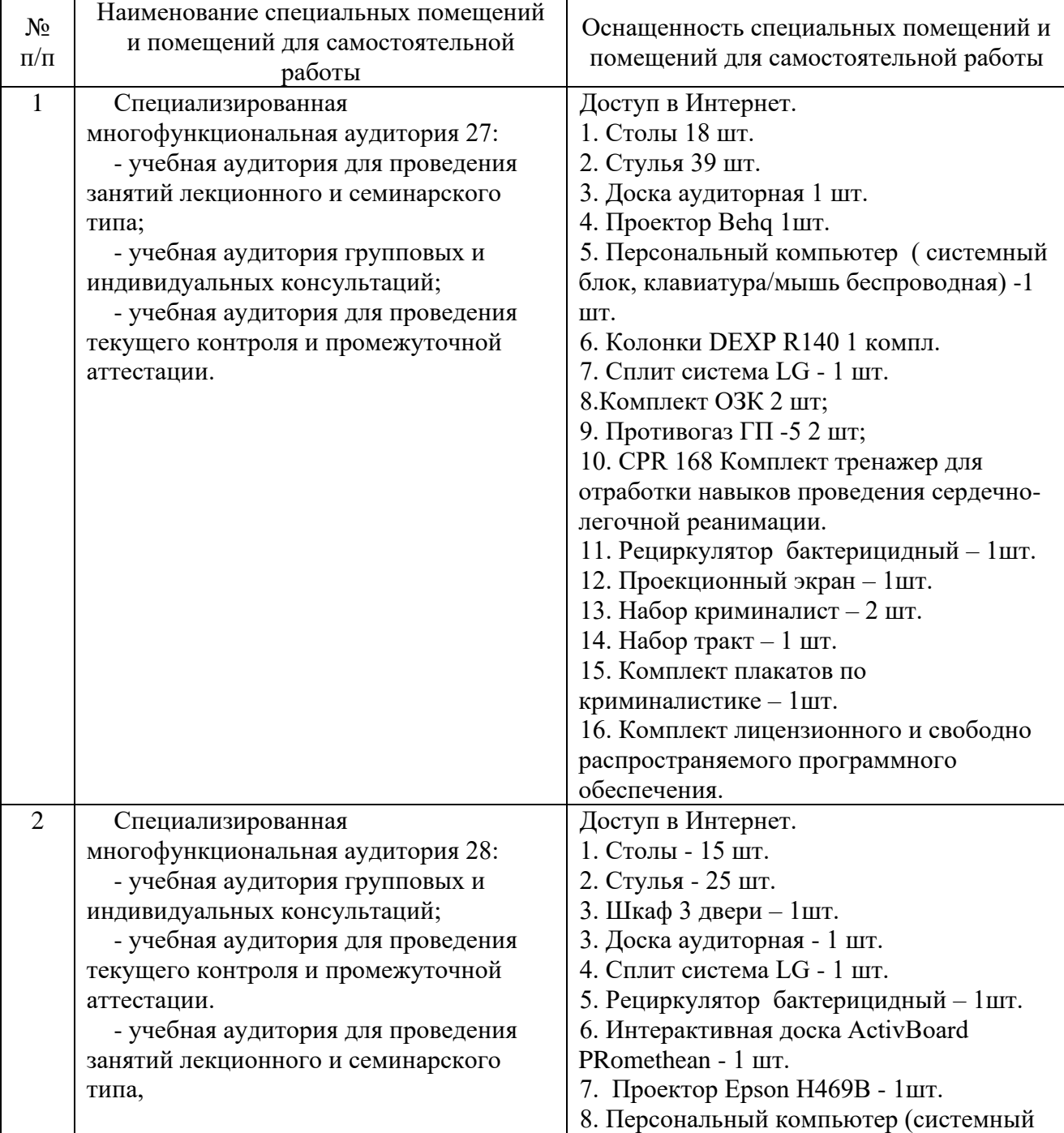

# **Описание материально-технической базы**

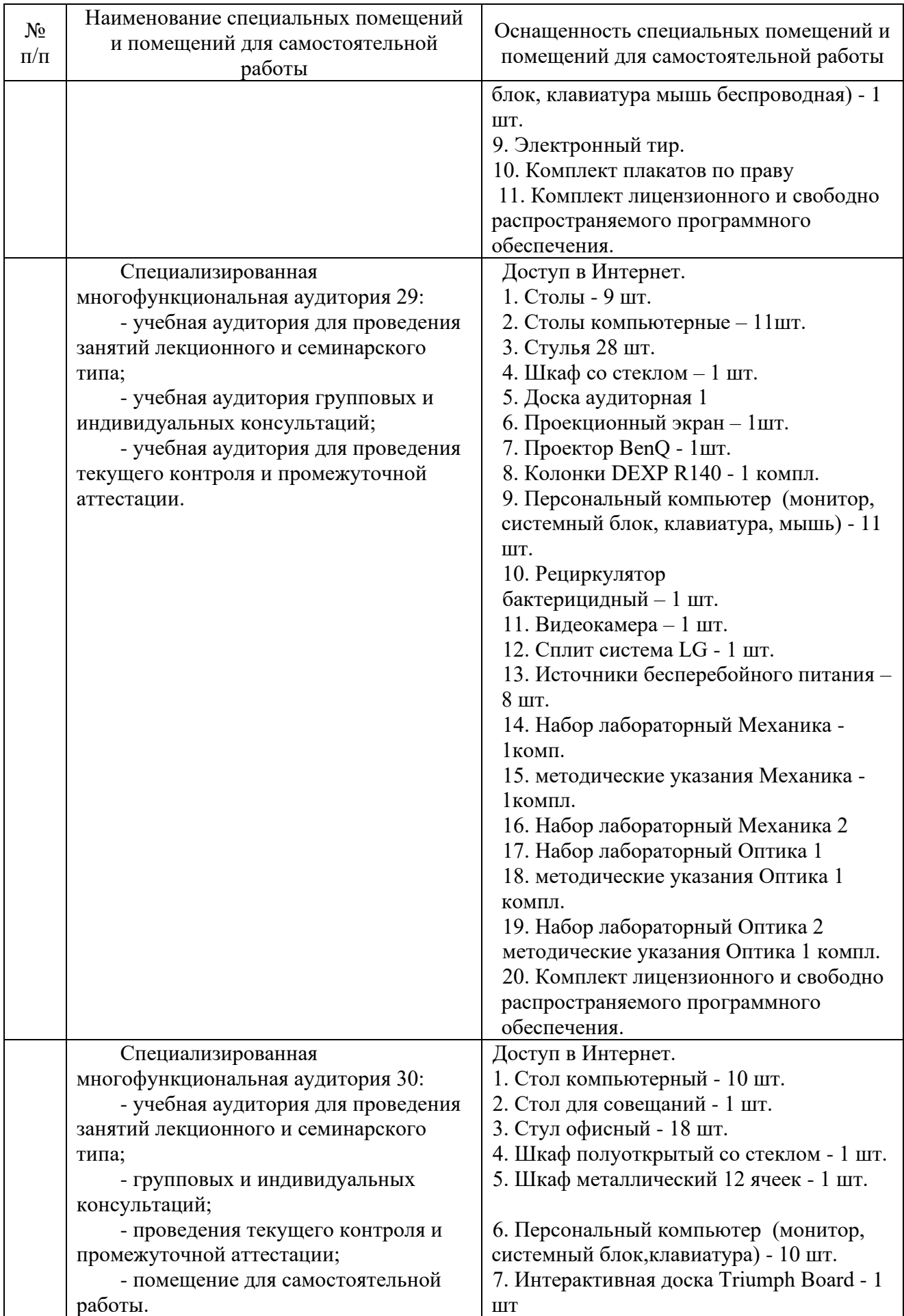

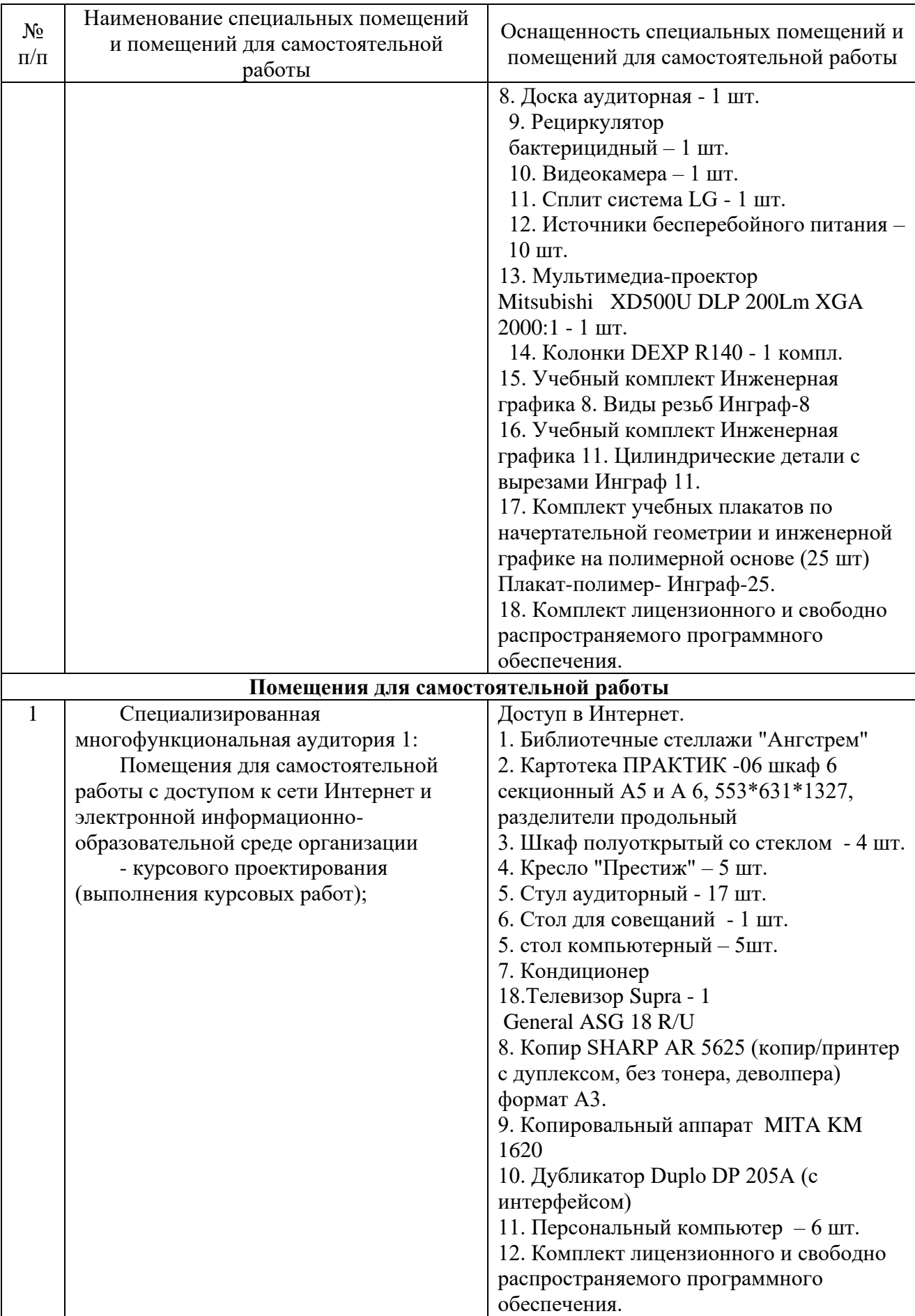

Составитель: д. ф.-м. н., профессор Кузьменко Р. В.

Зав. кафедрой: д. т. н., доцент Черняева С. Н.

Рабочая программа рассмотрена на заседании кафедры математики, информационных систем и технологий и утверждена на 2023/2024 учебный год. Протокол от « $\underline{31}$ » \_ августа\_ 2023 №  $\underline{1}$ .